## How to generate vcard QR code in C# and ByteScout Barcode SDK

How to code in C# to generate vcard QR code with this step-by-step tutorial

The sample source codes on this page shows how to generate vcard QR code in C#. ByteScout Barcode SDK can generate vcard QR code. It can be used from C#. ByteScout Barcode SDK is the robost SDK that generates high quality barcode images and pdf. Can generate all popular types of barcodes from QR Code, Code 39, Code 128, UPC, GS1, GS-128, PDF417, Datamatrix to more exotic barcode types. Fully customizable fonts, colors, print sizes. Includes special functions to ensure output quality, and tools for adding barcodes to new or existing pdf files and images.

Fast application programming interfaces of ByteScout Barcode SDK for C# plus the instruction and the code below will help you quickly learn how to generate vcard QR code. This C# sample code is all you need for your app. Just copy and paste the code, add references (if needs to) and you are all set! Implementing C# application typically includes multiple stages of the software development so even if the functionality works please test it with your data and the production environment.

Free trial version of ByteScout Barcode SDK is available for download from our website. Get it to try other source code samples for C#.

C# - Program.cs

```
using System.Diagnostics;
using System.Drawing.Imaging;
using System.IO;
using Bytescout.BarCode;
using Thought.vCards;
namespace GenerateVCardQRCode
{
        /// This example demonstrates generation of QR Code encoded vCard.
        /// It uses vCard library by David Pinch:
        /// vCard Class Library for .NET (Version 0.4; LGPL license)
        /// Copyright (c) 2007-2009 David Pinch
        /// http://www.thoughtproject.com/Libraries/vCard/
        class Program
        {
                static void Main(string[] args)
                {
```
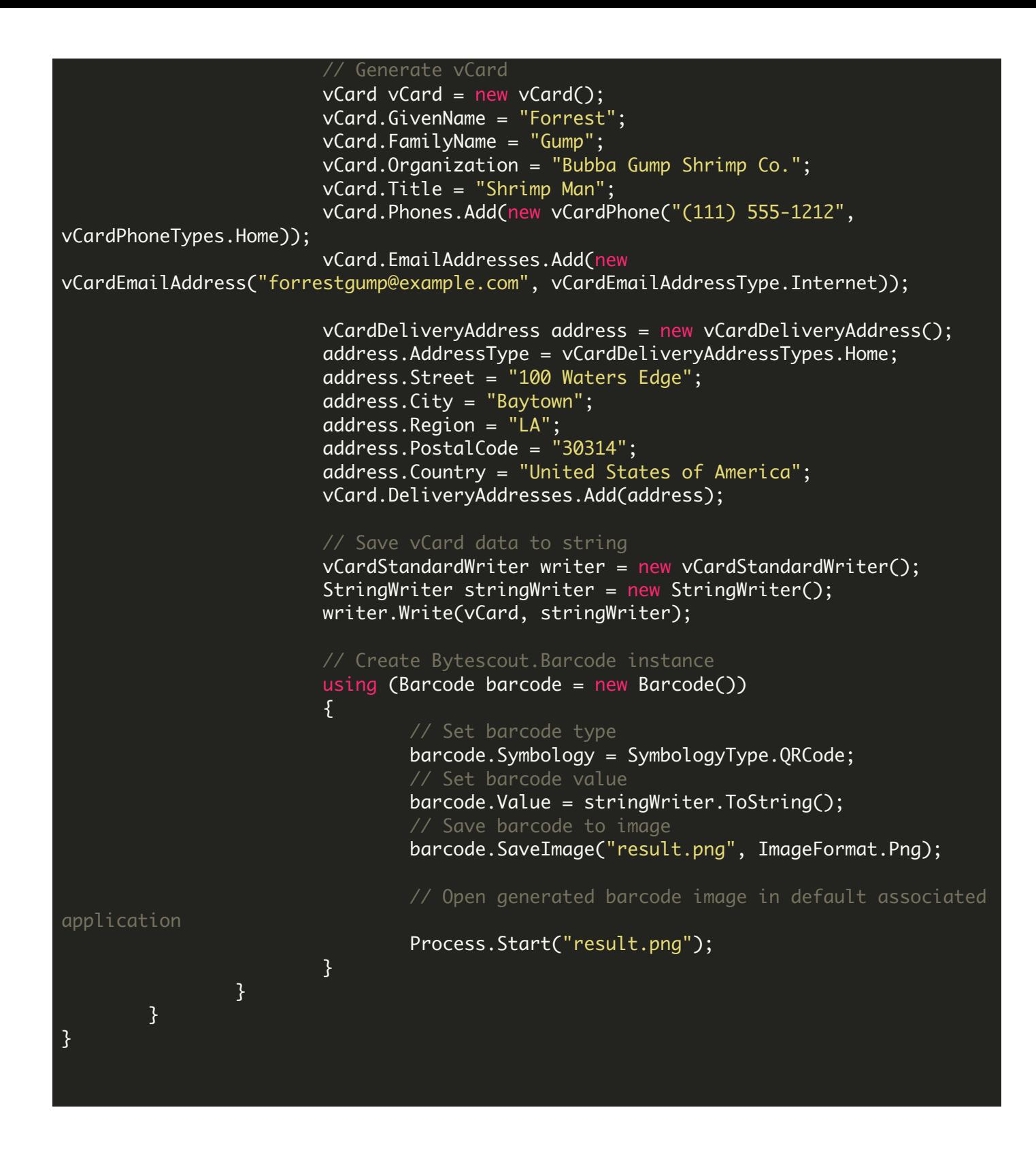

FOR MORE INFORMATION AND FREE TRIAL:

Download Free Trial SDK [\(on-premise](https://bytescout.com/download/web-installer?utm_source=pdf-source-code-sample) version)

Read more about [ByteScout](https://bytescout.com/products/developer/barcodesdk/bytescoutbarcodesdk.html?utm_source=pdf-source-code-sample) Barcode SDK

Explore [documentation](https://bytescout.com/documentation/index.html)

Visit [www.ByteScout.com](https://bytescout.com/?utm_source=pdf-source-code-sample)

or

Get Your Free API Key for [www.PDF.co](https://pdf.co/) Web API